# **Python Tutorial**

**Adopted from:<https://www.w3schools.com/python/default.asp>**

Many PCs and Macs will have python already installed. To check if you have python installed on a Windows PC, search in the start bar for Python or run the following on the Command Line (cmd.exe):

in Windows: C:\Users\*Your Name*>python --version

In Linux : \$python --version

Let's write our first Python file, called helloworld.py, which can be done in any text editor.

print("Hello, World!")

Python is an interpreted programming language, this means that as a developer you write Python (.py) files in a text editor and then put those files into the python interpreter to be executed.

\$python helloworld.py

# **Creating Variables**

Variables are containers for storing data values.

Unlike other programming languages, Python has no command for declaring a variable.

A variable is created the moment you first assign a value to it.

 $x = 5$  **#This is a comment**  $v = "John"$  $print(x)$  $print(y)$ 

Variables do not need to be declared with any particular type and can even change type after they have been set.

```
x = 4 \# x is of type int
x = "Sally" \# x is now of type str
print(x)
```
String variables can be declared either by using single or double quotes:

```
x = "John"# is the same as
x = 'John'
```
## **Rule for Naming Variable**

variable can have a short name (like x and y) or a more descriptive name (age, carname, total\_volume). Rules for Python variables:

- A variable name must start with a letter or the underscore character
- A variable name cannot start with a number
- A variable name can only contain alphanumeric characters and underscores (A-z, 0-9, and  $\rightarrow$
- Variable names are case-sensitive (age, Age and AGE are three different variables)

#Legal variable names:

myvar = "John" my\_var = "John"  $\frac{1}{2}$  my \_var = "John" myVar = "John"  $MYVAR = "John"$  $myvar2 = "John"$ #Illegal variable names:  $2m$ yvar  $=$  "John"  $my-var = "John"$  $my \text{ var} = "John"$ 

### **Assign Value to Multiple Variables**

Python allows you to assign values to multiple variables in one line:

```
x, y, z = "Orange", "Banana", "Cherry"
print(x)print(y)print(z)
```
**And you can assign the** *same* **value to multiple variables in one line:**

 $x = y = "Orange"$  $print(x)$  $print(y)$ 

# **Output Variables**

The Python  $print$  statement is often used to output variables.

To combine both text and a variable, Python uses the + character:

```
x = "awesome"print("Python is " + x)
```
You can also use the + character to add a variable to another variable:

```
x = "Python is"y = "awesome"z = x + yprint(z)
```
For numbers, the + character works as a mathematical operator:

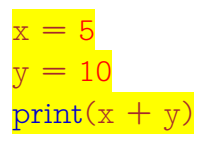

If you try to combine a string and a number, Python will give you an error:

 $x = 5$  $v = "John"$  $print(x + y)$ 

# **Input Value from Keyboard**

'input()' is used to take input from the user. We can also write something inside input() to make

```
print("Enter your name")
x = input()
```
Anything given to input is returned as a string. So, if we give an integer like 5, we will get a string i.e. **'5' (a string)** and **not 5 (int)**.

Now, let's learn to take integer input from the user.

**x = input("Enter an integer >>>")**  $y = int(x)$ **print("You have entered",y)**

## **Python Conditions and If statements**

Python supports the usual logical conditions from mathematics:

- Equals:  $a == b$  Not Equals:  $a != b$
- Less than:  $a < b$  Greater than:  $a > b$
- Less than or equal to:  $a \le b$
- Greater than or equal to:  $a \ge b$

These conditions can be used in several ways, most commonly in "if statements" and loops.

An "if statement" is written by using the if keyword.

```
a, b = 33, 200 \#you can assign two variable
if b > a:
 print("b is greater than a")
```
# **Indentation**

Python relies on indentation (whitespace at the beginning of a line) to define scope in the code. Other programming languages often use curly-brackets for this purpose.

if statement, without indentation (will raise an error):

```
a = 33b = 200
```
if  $b > a$ :

print("b is greater than  $a''$ )  $\#$  raise an error

#### **Elif**

The elif keyword is pythons way of saying "if the previous conditions were not true, then try this condition".

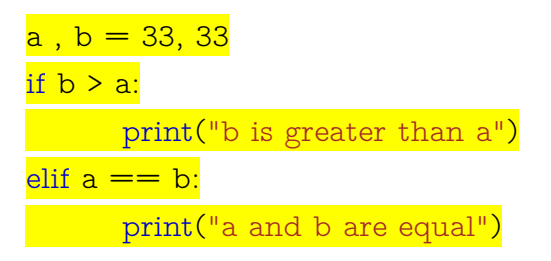

#### **Else**

The else keyword catches anything which isn't caught by the preceding conditions.

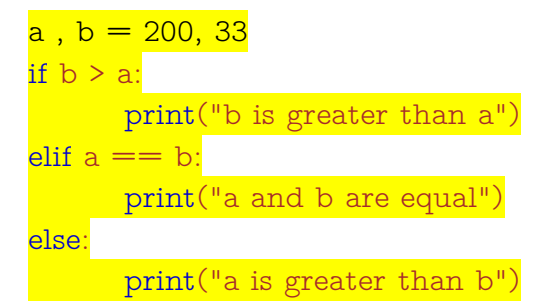

#### **Short Hand If**

If you have only one statement to execute, you can put it on the same line as the if statement.

One line if statement:

if  $a > b$ : print ("a is greater than  $b$ ")

#### **Short Hand If ... Else**

print( $\overline{H}$ ") if a > b else print( $\overline{H}$ =") if a == b else print("B")

#### **Boolean Operator**

if  $a > b$  and  $c > a$ : print("Both conditions are True") if  $a > b$  or  $a > c$ : print("At least one conditions is True")

### **Nested If**

```
if x > 10:
      print("Above ten,")
```
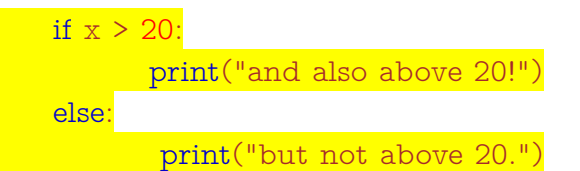

### **The pass Statement**

if statements cannot be empty, but if you for some reason have an if statement with no content, put in the pass statement to avoid getting an error.

#### if  $b > a$ : **pass**

## **Python Loops**

Python has two primitive loop commands:

• while loops and for loops

### **While Loops**

With the while loop we can execute a set of statements as long as a condition is true.

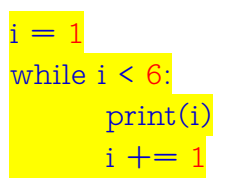

### **The break Statement**

With the break statement we can stop the loop even if the while condition is true:

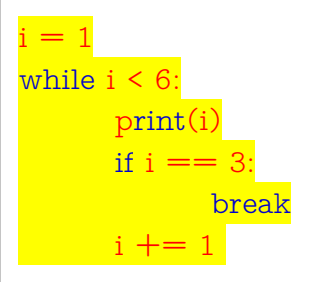

### **The continue Statement**

With the continue statement we can stop the current iteration, and continue with the next:

```
i = 0while i < 6:
      i + = 1if i ==
```
continue print(i)

## **Python For Loops**

A for loop is used for iterating over a sequence (that is either a list, a tuple, a dictionary, a set, or a string).

This is less like the for keyword in other programming languages, and works more like an iterator method as found in other object-orientated programming languages.

```
fruits = ["apple", "banana", "cherry"]
for x in fruits:
 \text{print}(x)
```
Loop through the letters in the word "banana":

for x in "banana":  $print(x)$ 

### **The break Statement**

With the break statement we can stop the loop before it has looped through all the items:

Exit the loop when x is "banana":

fruits = ["apple", "banana", "cherry"] for x in fruits:  $print(x)$ if  $x == "banana"$ : break

### **The continue Statement**

With the continue statement we can stop the current iteration of the loop, and continue with the next: Do not print banana:

```
f_{\text{ruits}} = [\text{``apple''}, \text{``banana''}, \text{``cherry''}]\}for x in fruits:
        if x == "banana":continue
         print(x)
```
### **The range() Function**

To loop through a set of code a specified number of times, we can use the range() function,

The range() function returns a sequence of numbers, starting from 0 by default, and increments by 1 (by default), and ends at a specified number.

for  $x$  in range $(6)$ :  $print(x)$ 

Note that range $(6)$  is not the values of 0 to 6, but the values 0 to 5.

The range() function defaults to 0 as a starting value, however it is possible to specify the starting value by adding a parameter: range(2, 6), which means values from 2 to 6 (but not including 6):

for  $x$  in range(2, 6):  $print(x)$ 

The range() function defaults to increment the sequence by 1, however it is possible to specify the increment value by adding a third parameter: range(2, 30, **3**):

Increment the sequence with 3 (default is 1):

for  $x$  in range $(2, 30, 3)$ :  $print(x)$ 

#### **Nested Loops**

A nested loop is a loop inside a loop.

The "inner loop" will be executed one time for each iteration of the "outer loop":

Print each adjective for every fruit:

 $adj = [\n "red", \n "big", \n "task", \n "task", \n "task", \n "task", \n "task", \n "task", \n "task", \n "task", \n "task", \n "task", \n "task", \n "task", \n "kast", \n "kast", \n "kast", \n "kast", \n "kast", \n "kast", \n "kast", \n "kast", \n "kast", \n "kast", \n "kast", \n "kast", \n "kast", \n "kast", \n "kast", \n "kast", \n "kast", \n "kast", \n "kast", \$ fruits = ["apple", "banana", "cherry"] for x in adj: for y in fruits:  $print(x, y)$